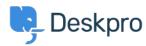

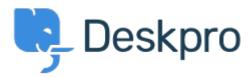

<u>Hulpcentrum</u> > <u>Gemeenschap</u> > <u>Feature Request</u> > <u>Favicon Notifications</u>

## **Favicon Notifications Collecting Feedback**

• JH Josh Hines

• Naam forum: #Feature Request

I recall in older versions of Chrome/Deskpro I could see notifications on the favicon in Chrome. I'm not sure how this feature was implemented but was wondering if there's a way to get it working again? I have browser notifications enabled and run Deskpro as a Chome app/window. It would be really useful to have this feature again so I can just glance at the favicon.